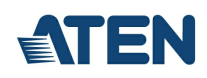

# **CS22D**

Switch KVM formato cable DVI USB de 2 puertos con selector remoto de puerto

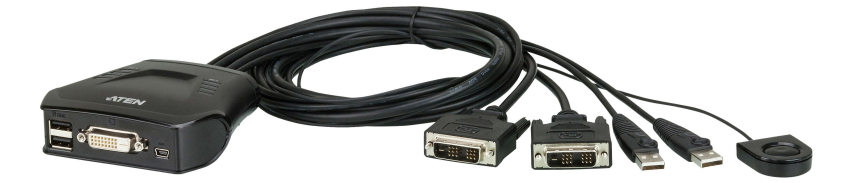

El switch KVM de tipo USB con 2 puertos e interfaz DVI CS22D es una unidad de control que permite acceder a dos computadoras desde una única consola (teclado, mouse y pantalla) USB y DVI. El CS22D permite acceder confortablemente a la computadora deseada con el selector de puertos independiente.

Gracias a su diseño compacto "todo en uno", el CS22D es ideal para aplicaciones multiplataforma.

#### **Características**

- Una consola DVI-D controla dos computadoras con interfaces DVI-D y USB
- Selección de computadoras a través del selector de puertos independiente
- Sistemas operativos admitidos: Windows 2000, Windows XP, Windows Vista, 7, Mac, Sun y Linux
- Calidad gráfica superior resoluciones de hasta 1920 x 1200 a 60 Hz
- Admite la conexión / desconexión en caliente para USB
- No requiere alimentación externa
- Admite dispositivos USB 2.0
- $\bullet$  Los puertos USB de la consola pueden utilizarse para el uso compartido de dispositivos periféricos USB. <sup>1</sup>

Nota: 1. El CS22D puede que necesite una fuente de alimentación externa a través de un puerto micro USB.

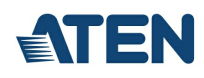

## **Especificaciones**

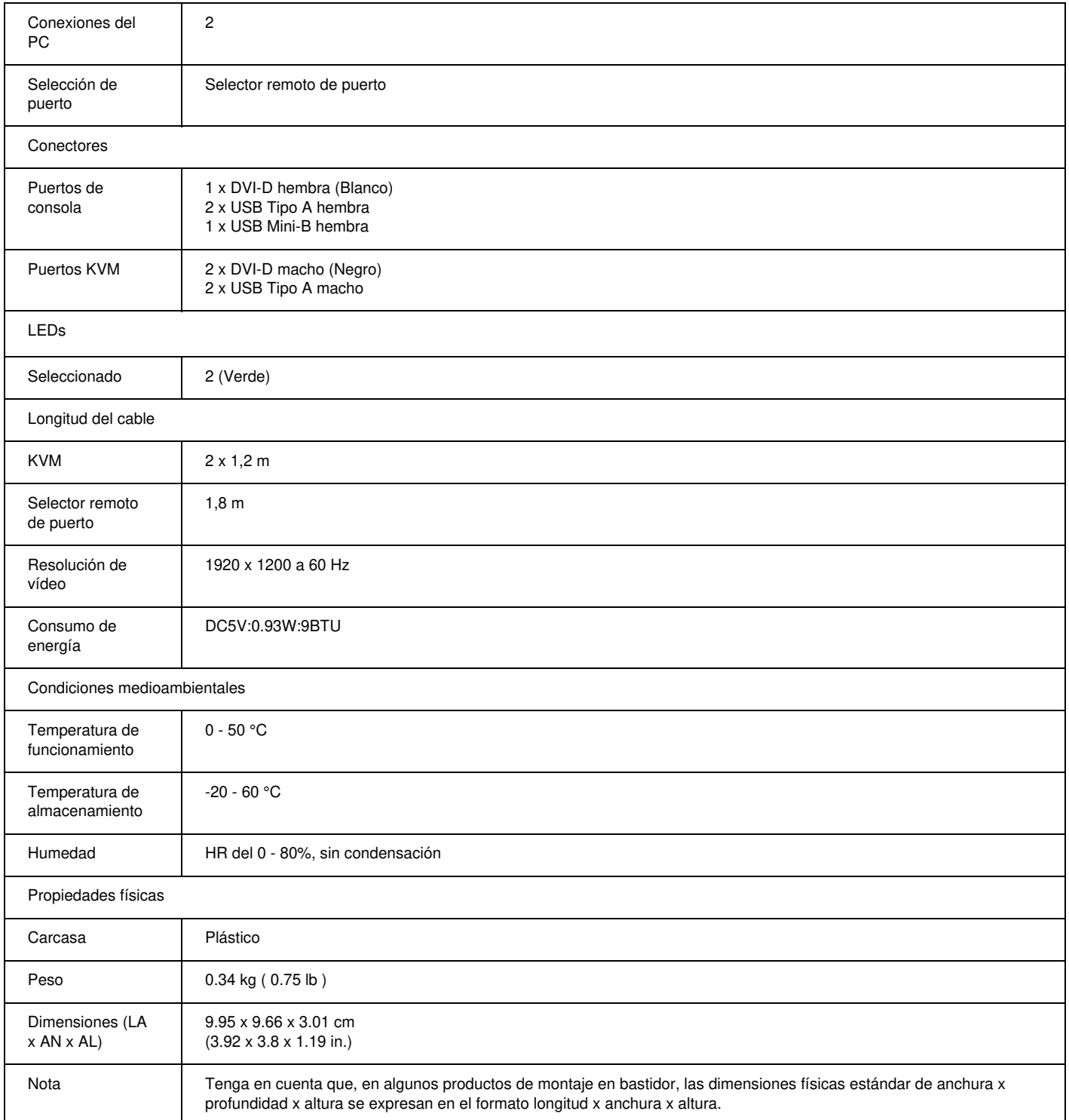

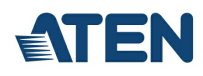

#### **Diagrama**

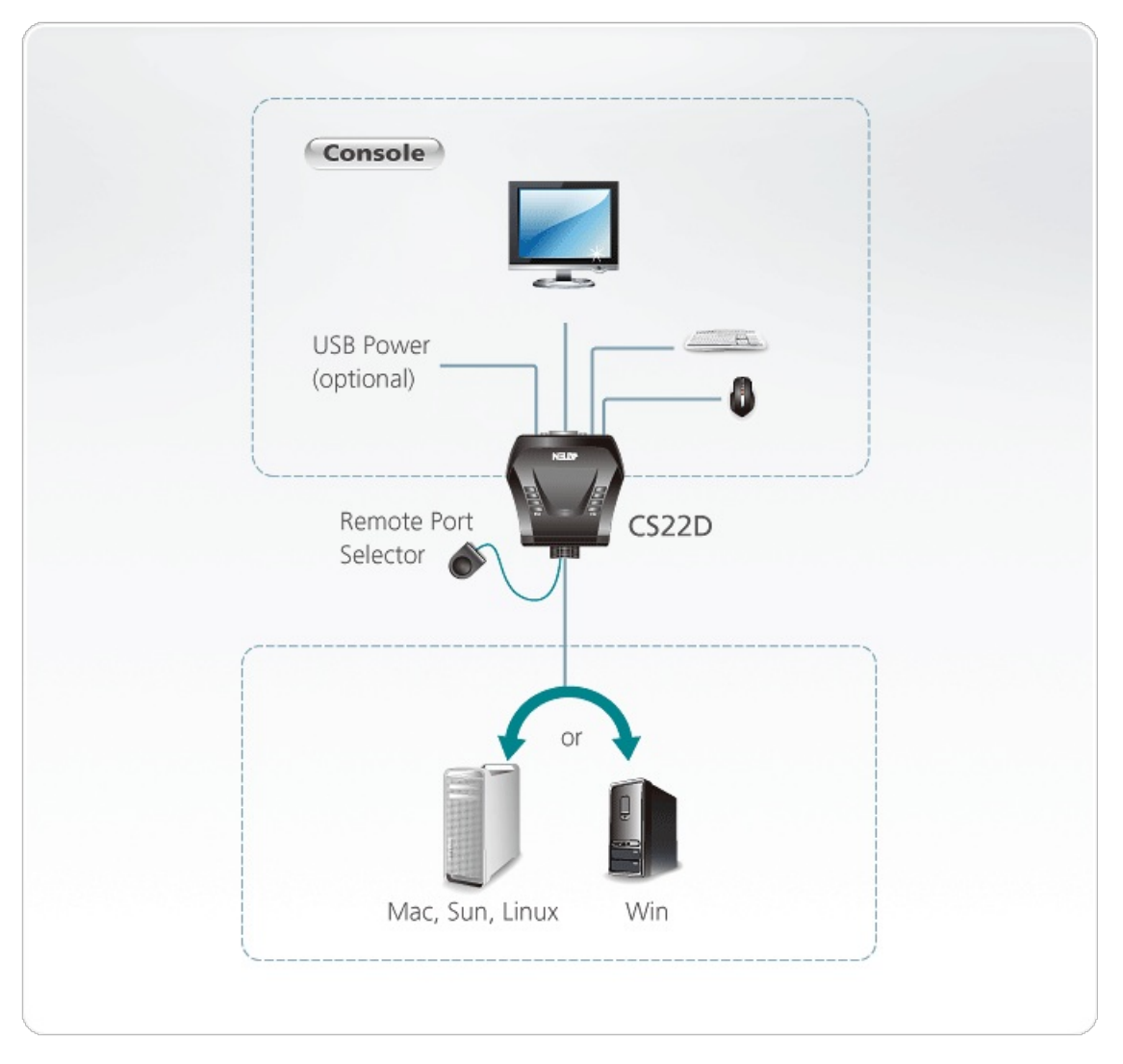

### ATEN International Co., Ltd.

3F., No.125, Sec. 2, Datong Rd., Sijhih District., New Taipei City 221, Taiwan Phone: 886-2-8692-6789 Fax: 886-2-8692-6767 www.aten.com E-mail: marketing@aten.com

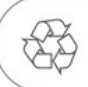

© Copyright 2015 ATEN® International Co., Ltd.<br>ATEN and the ATEN logo are trademarks of ATEN International Co., Ltd.<br>All rights reserved. All other trademarks are the property of their<br>respective owners.